# Test wiedzy w wersji C++

XV OIJ, zawody I stopnia, tura testowa 7 października 2020

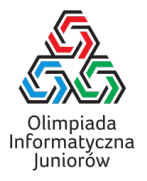

Poniżej znajdują się pytania testowe z zawodów I stopnia XV Olimpiady Informatycznej Juniorów [\(oij.edu.pl\)](https://oij.edu.pl).

- 1. Która z poniższych instrukcji pozwala wczytać liczbę wprowadzoną z klawiatury i zapisać ją w zmiennej *x* typu int?
	- input x;  $\Box$  cin >> x;  $\Box$  get\_integer(&x);
	- $\Box$  read(x);
- 2. Celem poniższego (fragmentu) programu jest obliczyć sumę liczb naturalnych od 1 do *n*:

```
int suma = 0;
for (int i = 1; i \le n; i^{++})
  ???
```
Co należy wstawić w miejsce znaków zapytania, aby program spełniał swoje założenia?

 suma++;  $\Box$  suma = i;  $\Box$  suma += i;  $\Box$  suma = suma + 1;  $\Box$  suma + i;

3. Celem poniższego (fragmentu) programu jest obliczyć liczbę liter a w słowie *S*:

```
int ile_a = 0;
for (int i = 0; i < S.length(); i++)if (???)
    ile_a++;
```
Co należy wstawić w miejsce znaków zapytania, aby program spełniał swoje założenia?

 $\Box$  S == 'a'  $\Box$  S[i] = 'a'  $\Box$  i == 'a'  $\Box$  S[i] == 'a'  $\Box$  S == "a"

4. Celem poniższego (fragmentu) programu jest znaleźć największą liczbę w tablicy pięcioelementowej:

int maksimum = 0; for (int  $i = 0$ ;  $i < 5$ ;  $i^{++}$ ) if (tab[i] > maksimum)  $maksimum = tab[i];$ cout  $\lt\lt$  maksimum  $\lt\lt'$  " $\ln$ ";

Dla jakich danych wypisana odpowiedź nie będzie prawidłowa?

 $\Box$  [14, 0, 5, 6, -2]  $[0, -3, -2, 0, -5]$  $\Box$  [7, -1, 9, -23, 1]  $\Box$  [3, 5, 1, 9, 2]  $\Box$  [-5, -4, -9, -8, -3]

5. Celem poniższego (fragmentu) programu jest wypisać na wyjście liczby <sup>10</sup>, <sup>9</sup>, <sup>8</sup>, . . ., <sup>1</sup> (w tej kolejności):

for (int  $i = 0$ ;  $i < 10$ ;  $i++)$ cout << ???;

Co należy wstawić w miejsce znaków zapytania?

- $\Box$  10 + i  $\Box$  i -= 1  $\Box$  11 - i 10 - i  $\Box$  i - 10  $\Box$  10
- 6. Rozważmy fragment programu pokazany poniżej:

for (int i = 1; i <= 5; i++) for (int  $j = i+1$ ;  $j \le 5$ ;  $j++)$ cout  $\lt\lt$  "\*";

Ile znaków \* zostanie wypisanych przez powyższy kod?

7. Na lewej szalce wagi szalkowej położono przedmiot o masie 1. Prawa szalka wagi jest aktualnie pusta. Dysponujesz dowolną liczbą odważników o masie 7 każdy oraz dowolną liczbą odważników o masie 11 każdy. Ile najmniej odważników należy położyć na wagę, żeby była w równowadze? Zakładamy, że odważniki można kłaść na obu szalkach wagi.

Test wiedzy w wersji C++ c Olimpiada Informatyczna Juniorów, 2020 [oij.edu.pl](https://oij.edu.pl)

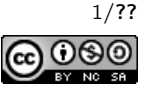

- 8. Ile najwięcej tablic zmiennych typu long long int rozmiaru  $1000 \times 1000$  można umieścić w programie, aby jego zużycie pamięci nie przekroczyło 100 MB?
	- około dziesięciu
	- $\Box$  około miliona
	- żadnej
	- $\square$  jedną
	- □ około tysiąca
	- □ około stu
- 9. Które z poniższych wyrażeń są równe  $\lceil \frac{x}{2} \rceil$  czyli połowie x zaokrąglonej w górę do najbliższej liczby całkowitej?
	- $\Box$  x / 2  $\Box$  (x + 1) / 2  $\Box$  x / 2 + 1  $\Box x / 2 + x \% 2$  $\Box$  (3 \* x + 2) / 6
- 10. Jaki zbiór nominałów pozwala wydać każdą całkowitą kwotę w przedziale [10, <sup>100</sup>]? Zakładamy, że każdego nominału można używać dowolnie wiele razy.
	- $\Box$  {3, 6, 10}
	- $\Box$  {10, 11, 12, 13}
	- $\Box$  {2, 5}
	- $\Box$  {1}
	- $\Box$  {2, 3}
- 11. Rozważmy fragment poniższego programu:

```
int x = ???;
if (x := 2) {
  if (x \ % 3 == 2) {
    cout << "tak";
    if (x \ \frac{\%}{6} = 2)cout << "owo";
  }
}
```
Jaką najmniejszą liczbę naturalną można wstawić w miejsce znaków zapytania, aby program wypisał napis takowo?

- 12. Które z poniższych liczb zapisanych w systemie dwójkowym są parzyste?
	- $\Box$  100012
	- $\Box$  10100<sub>2</sub>
	- $\Box$  10011<sub>2</sub>
	- $\Box$  10010<sub>2</sub>
	- $\Box$  11100<sub>2</sub>

13. Rozważmy fragment programu pokazany poniżej:

```
string generuj(int n) {
 if (n == 0) return "a";
 return string("b") + generuj(n - 1);
}
```
Jaki napis zwróci wywołanie generuj(3)?

- $\Box$ bba
- $\Box$ bbb
- baaa
- $\Box$ abbb
- $\Box$ bbba
- 14. Co można wstawić w miejsce znaków zapytania, żeby program wypisał napis kapusta?

```
if ((2 + 2 == 4) ??? (true != false))
     cout << "kapusta\n";
      &&
     \Box==
     \Box!
     \Box ^
     |15. Rozważmy poniższą funkcję:
```
int f(int x) { return x \* x; }

Wywołanie  $f(f(x))$  oblicza:

- $\Box$   $x^2$  $\Box$  *x*  $\Box$   $x^3$  $\Box$   $x^4$
- 16. Celem poniższego programu jest wypisać na wyjście kolejne litery alfabetu angielskiego (tzn. napis abcdefghijklmnopqrstuvwxyz):

char znak =  $'a$ ; for (int  $i = 0$ ;  $i < 26$ ;  $i++)$ cout << ???;

Co należy wstawić w miejsce znaków zapytania?

 $\Box$  znak + i  $\Box$ <sub>2</sub>'  $\Box$  znak + 'a'  $\Box$  znak + 'i'  $\Box$ znak

Test wiedzy w wersji C++ c Olimpiada Informatyczna Juniorów, 2020 [oij.edu.pl](https://oij.edu.pl)

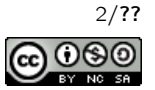

17. Rozważmy fragment programu pokazany poniżej:

```
int liczba = 3;
for (int i = 1; i \le ???; i = 2 * i)
 liczba = (3 * liczba + 1) / 2;cout << liczba << "\n";
```
Program po skompilowaniu i uruchomieniu wypisał na ekranie liczbę 27. Jaką najmniejszą liczbę całkowitą można wstawić w miejsce znaków zapytania, aby tak się stało?

18. Ile najwięcej skoczków szachowych można umieścić na szachownicy, aby żaden nie mógł wskoczyć na drugiego w jednym ruchu? Zakładamy, że na każdym polu można umieścić co najwyżej jednego skoczka.

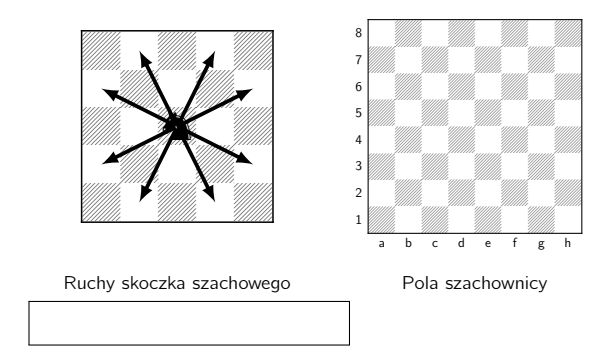

19. Rozważmy fragment programu pokazany poniżej:

```
int suma = 0:
for (int i = 1; i \le 246; i++)suma += i \% 10;
cout << suma << "\n\times";
```
#### Jaką liczbę wypisze powyższy program?

20. Rozważmy poniższą funkcję:

```
void wypisuj(int n) {
 if (n == 0) {
   cout << "*";
   return;
 }
 wypisuj(n - 1);wypisuj(n - 1);}
```
Ile znaków \* zostanie wypisanych przez wywołanie wypisuj(6) i wszystkie podwywołania rekurencyjne?

- 21. Rozważmy słowa o długości 6 złożone jedynie z liter a, b oraz c. Ile spośród tych słów zawiera w sobie (co najmniej raz) spójny fragment abc?
- 22. Rozważmy fragment programu pokazany poniżej:

```
int ile_iloczynow(int n) {
  set<int> zbior;
  for (int i = 1; i \le n; i++)for (int j = 1; j \le n; j^{++})
      zbior.insert(i * j);
  return zbior.size();
}
```
Jaką wartość zwróci wywołanie ile\_iloczynow(5)?

23. Na ile sposobów można wybrać dokładnie trzy różne elementy ze zbioru {1, <sup>2</sup>, <sup>4</sup>, <sup>8</sup>, <sup>16</sup>, <sup>26</sup>, <sup>27</sup>, <sup>28</sup>, <sup>29</sup>, <sup>30</sup>}, żeby otrzymać sumę 31? Sposoby różniące się jedynie kolejnością wybranych składników uznajemy za jednakowe.

#### 24. Rozważmy poniższą funkcję:

int funkcja(int a, int b) { if  $(b == 0)$  return  $0$ ; int h = funkcja(a, b  $/$  2)  $*$  2; if (b  $% 2 == 0$ ) return h; return  $h + a$ ; }

### Co zwraca powyższa funkcja?

- $\Box$   $a^b$  $a + b$
- $\Box$  *a* · *b*

*a* mod *b* (resztę z dzielenia *a* przez *b*)

25. Ile krawędzi ma najdłuższa ścieżka między wierzchołkami *A* i *B* w grafie z rysunku? W tym zadaniu rozpatrujemy jedynie ścieżki, w których wszystkie odwiedzone wierzchołki muszą być parami różne.

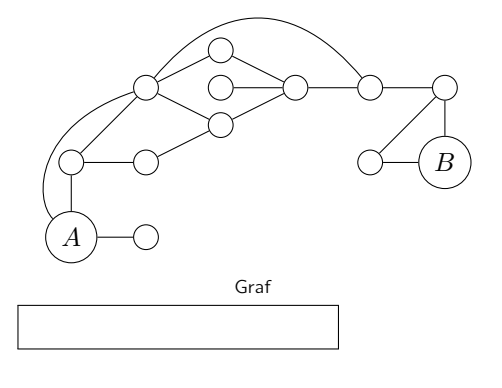

Test wiedzy w wersji C++ c Olimpiada Informatyczna Juniorów, 2020 [oij.edu.pl](https://oij.edu.pl)

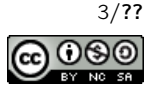

26. Celem poniższej funkcji jest obliczyć wartość <u>∣</u> √ $\overline{n}$ ∫ (pierwiastek kwadratowy liczby n zaokrąglony w dół do najbliższej liczby całkowitej):

```
int pierwiastek(int n) {
  int pocz = 0, kon = n;
 while (pocz < kon) {
    int srodek = (pocz + kon + 1) / 2;
    if (???)
      pocz = srodek;
    else
      kon = srodek - 1;}
 return pocz;
}
```
Co należy wstawić w miejsce znaków zapytania?

 srodek \* srodek < n  $\Box$  srodek \* srodek >= n srodek \* srodek <= n  $\Box$  pocz \* kon <= n pocz \* pocz < kon \* kon

27. Celem poniższej funkcji jest obliczenie liczby najmniejszych elementów w niepustym ciągu liczb całkowitych:

```
int ile_minimow(const vector<int>& liczby) {
 int ile = 0, minimum = liczby[0];
 for (int liczba : liczby) {
    if (liczba < minimum) {
      minimum = 1iczba:
      ???
   }
    if (liczba == minimum)
      ile++;
  }
 return ile;
}
```
## Jaką linię należy wstawić w miejsce znaków zapytania?

```
\Box liczba++;
```
- $\Box$  ile = 1;
- $\Box$  ile = 0;
- □ continue;
- $\Box$  nic nie trzeba wpisać (wystarczy zmazać znaki zapytania)
- 28. Rozważmy program, który wczytuje liczbę naturalną n i wykonuje potem dokładnie  $n^2\log_2 n$  operacji elementarnych w celu obliczenia wyniku. Uruchamiono program na komputerze, który może wykonać  $10^8$  operacji elementarnych w ciągu sekundy. Dla jakiej wartości n wykonanie programu zajmie około dwie sekundy?
	- $\Box$  200
	- $\Box$  250 000
	- $\Box$  1500
	- $\Box$  1 000 000
	- $\Box$  4 0 0 0

29. Rozważmy fragment programu pokazany poniżej:

```
int ile = 0;
for (int liczba = 1; liczba <= 160; liczba++) {
  if (liczba \frac{9}{6} 2 == 0)
    ile++;
  else if (liczba \% 3 == 0)
    ile++;
  else if (liczba % 5 == 0)
    ile++;
\mathbf{I}cout << ile << "\n";
```
Jaką liczbę wypisze na wyjście ten program?

- 30. Pewien program wykonuje 1+2+3+4+· · ·+ √ *n* operacji dla danej *n*. Jaką złożoność obliczeniową ma ten program?
	- Θ(*n* log *n*)
	- $\Box$   $\Theta(n^2)$
	- Θ(*n*)
	- $\Box$  Θ(log *n*)
	- $\Box$   $\Theta(\sqrt{n})$

Test wiedzy w wersji C++ c Olimpiada Informatyczna Juniorów, 2020 [oij.edu.pl](https://oij.edu.pl)

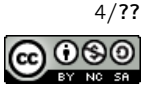